## Xin Dắt Con Về

THẾ THÔNG

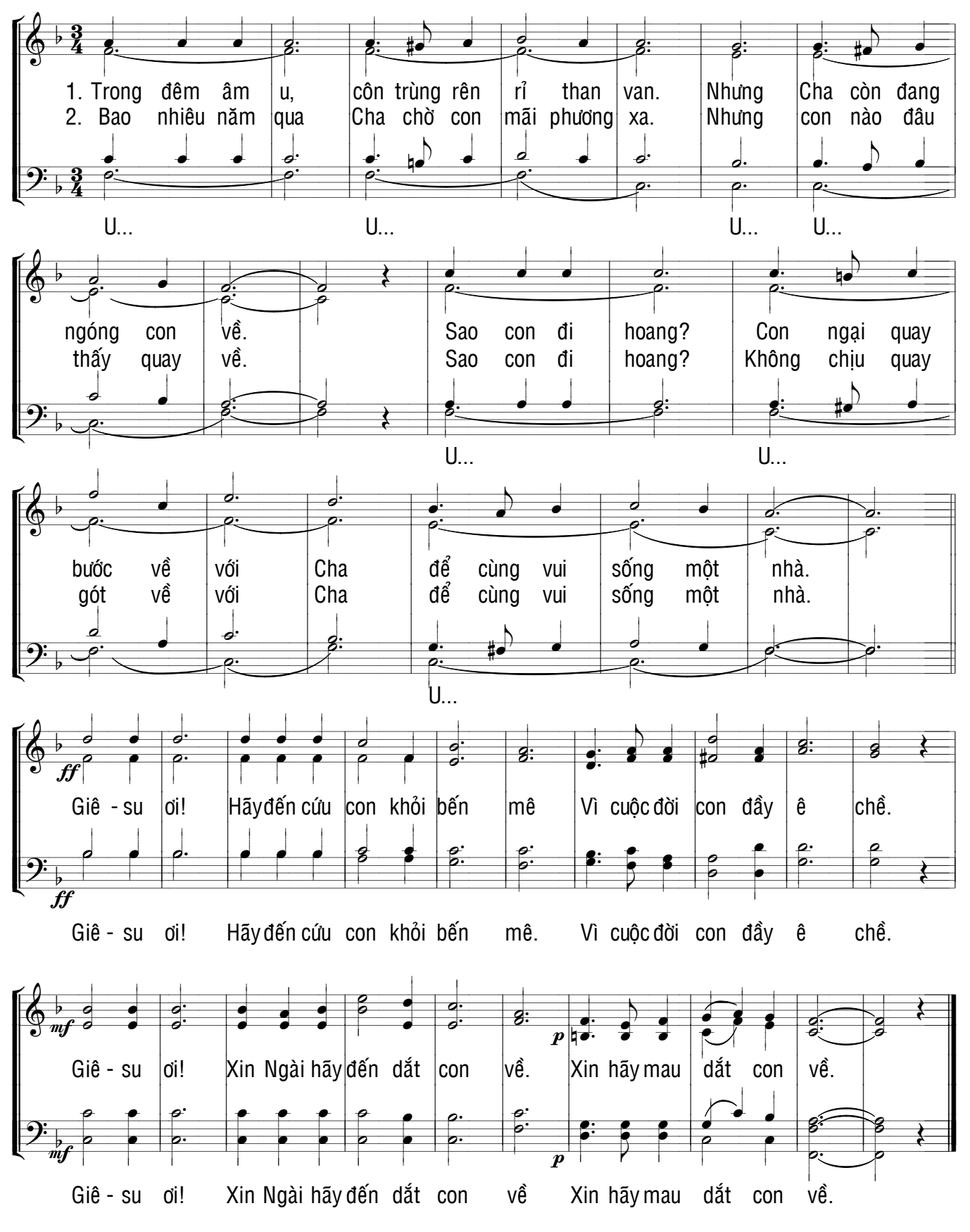